## SAP ABAP table WTYBRF CLM VER {BRF Data Source : Claim Version}

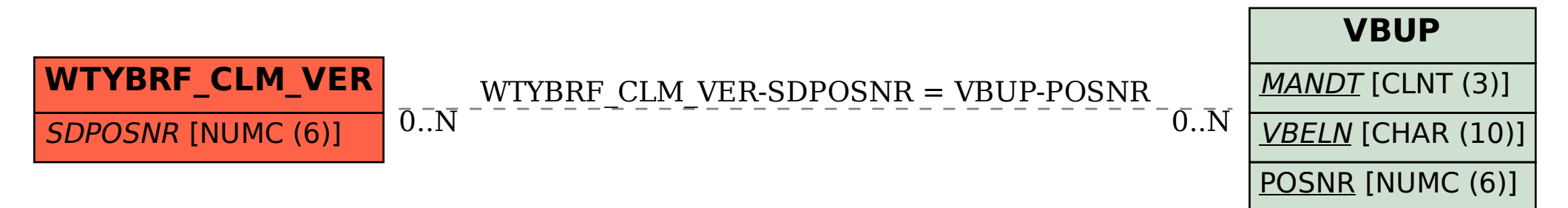